## **ACC-Dar Borehole Monitoring Database**

This technical note provides information to facilitate use of the ACC-Dar Borehole Monitoring Database (BMD).

After downloading the database (ACCDAR official BMD) from the link http://www.planning4adaptation.eu/042 Maps.aspx, you can open the file with MS Access.

The monitoring network is made up of 79 boreholes. Through the BMD, technical and historical chemicalphysical data on the boreholes can be accessed and updated according to information gathered through present and future survey activities.

The ACC-Dar BMD structure is presented in Figure 1.

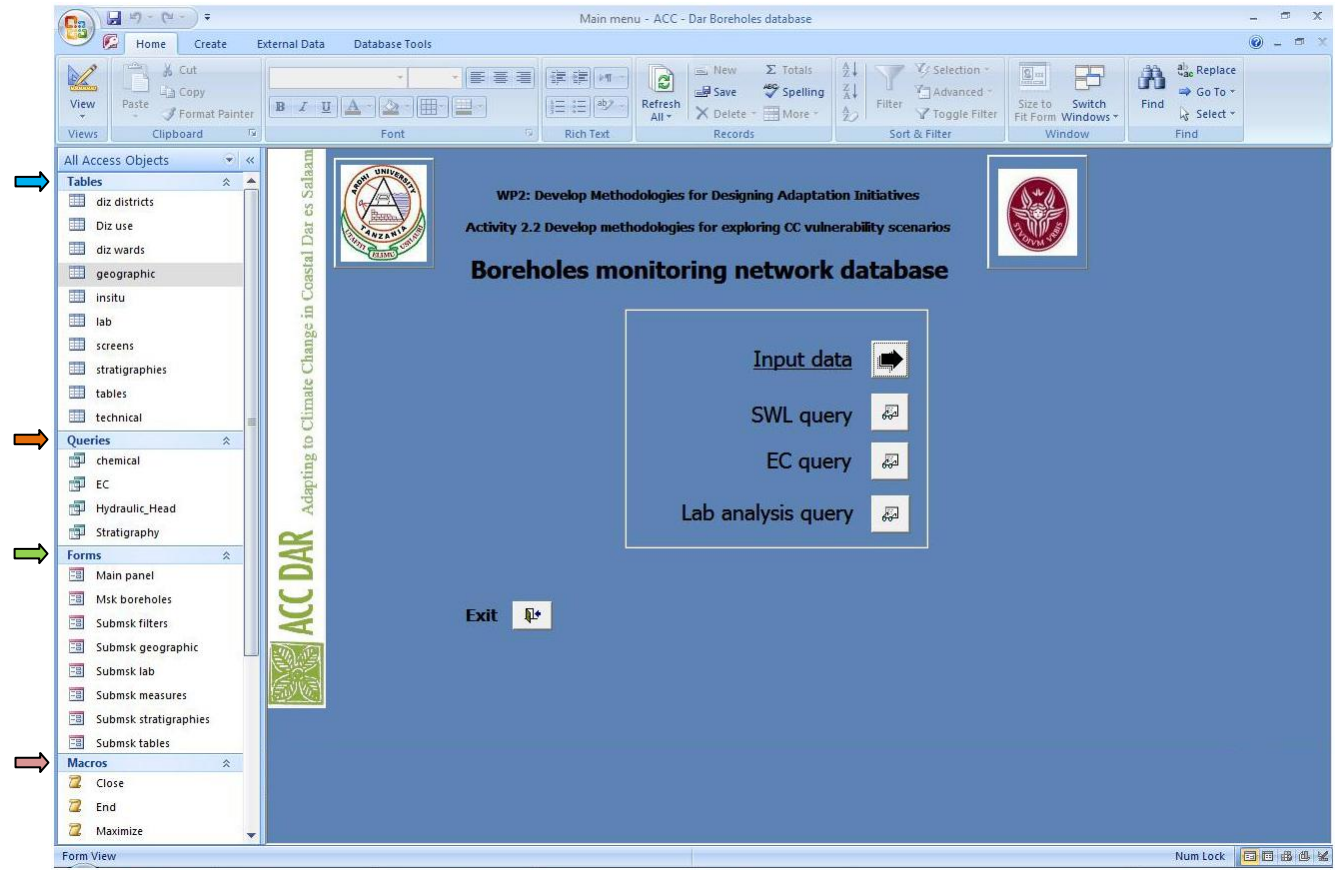

**Figure 1**: ACC-Dar BMD main page

The **Main Panel** is displayed in the middle of the ACC-Dar BMD main page, while the left-hand menu lists all the other items in the database:

 $\Rightarrow$  Tables: data are organized in tables, related to each other through a system of primary keys (in this case, the borehole ID, which consists of the first three characters of the district in which it is located and a code number).

The tables contain data relating to:

- **-** Diz district (Ilala, Kinondoni and Temeke)
- **-** Diz Use (land cover)
- **-** Diz wards
- **-** Geographic (Borehole ID, District, Ward, Latitude, Longitude, Area, DDCA ID, Owner, Address, Phone)
- **-** In situ (Date, SWL, DWL, Q, T, pH, EC, TDS)
- **-** Lab (Concentration value for lab parameters expressed in mg/l)
- **-** Screens
- **-** Stratigraphies
- **-** Tables
- **-** Tecnichal (Year of construction, Ground level, Depth, Well bottom level, h wellhead, Diameter, Depth of pump, Water use, Yield)
- $\rightarrow$  **[Query](http://it.wikipedia.org/wiki/Query)**: some specific queries have been built to quickly recover the most interesting data:
	- **-** Chemical (chemical analysis)
	- **-** EC (electrical conductivity)
	- **-** Hydraulic head (static water levels)
	- **-** Stratigraphy
- $\implies$   **Masks**: are the elements that allow the user to interact with the data in the tables or queries
	- **-** Main panel
	- **-** Msk boreholes
	- **-** Submsk filters
	- **-** Submsk geografic
	- **-** Submsk lab
	- **-** Submsk measures
	- **-** Submsk stratigraphies
	- **-** Submsk tables

**Macro**: are instruction sequences.

## **1. Input data**

Click Input data (Figure 2) to view all the information related to a selected borehole

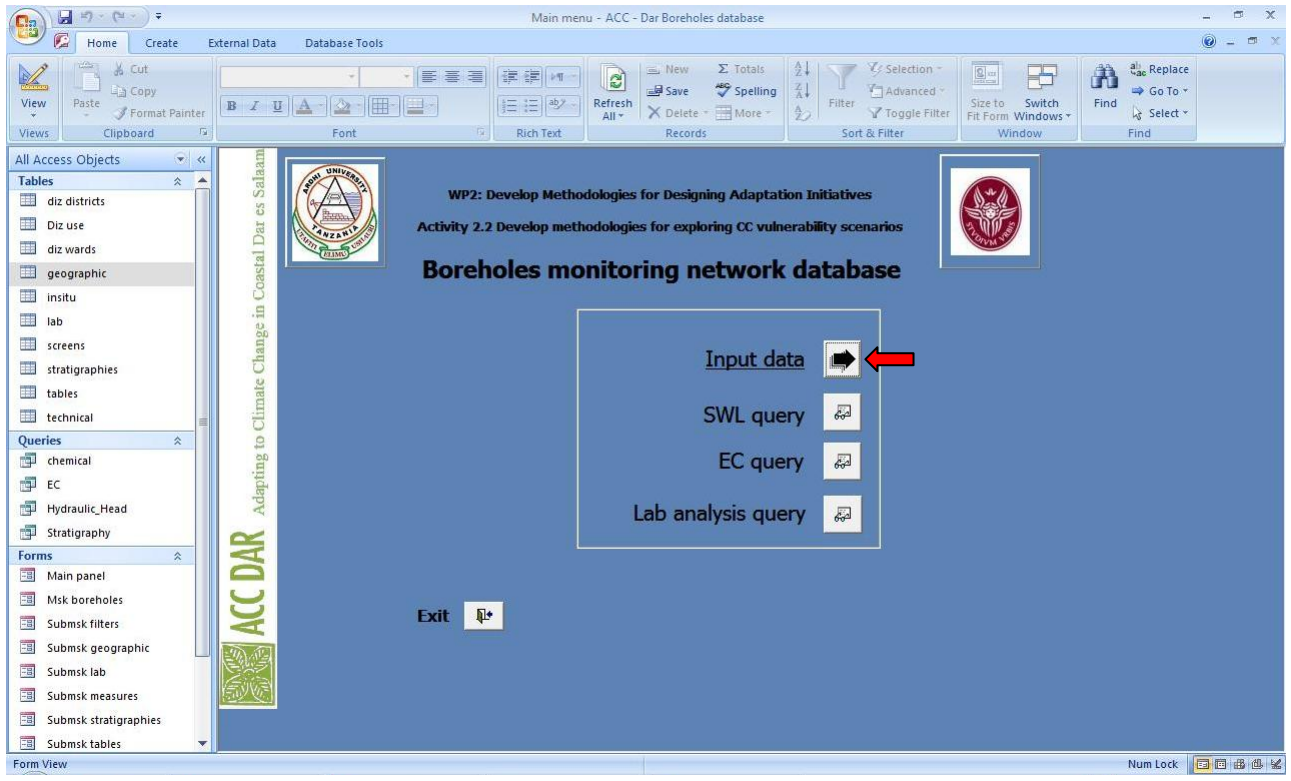

**Figure 2**: ACC-Dar BMD main page - Input data

To select a borehole, type its ID number in the field ID borehole or scroll through the records with the arrows at the bottom left of the screen (Figure 3).

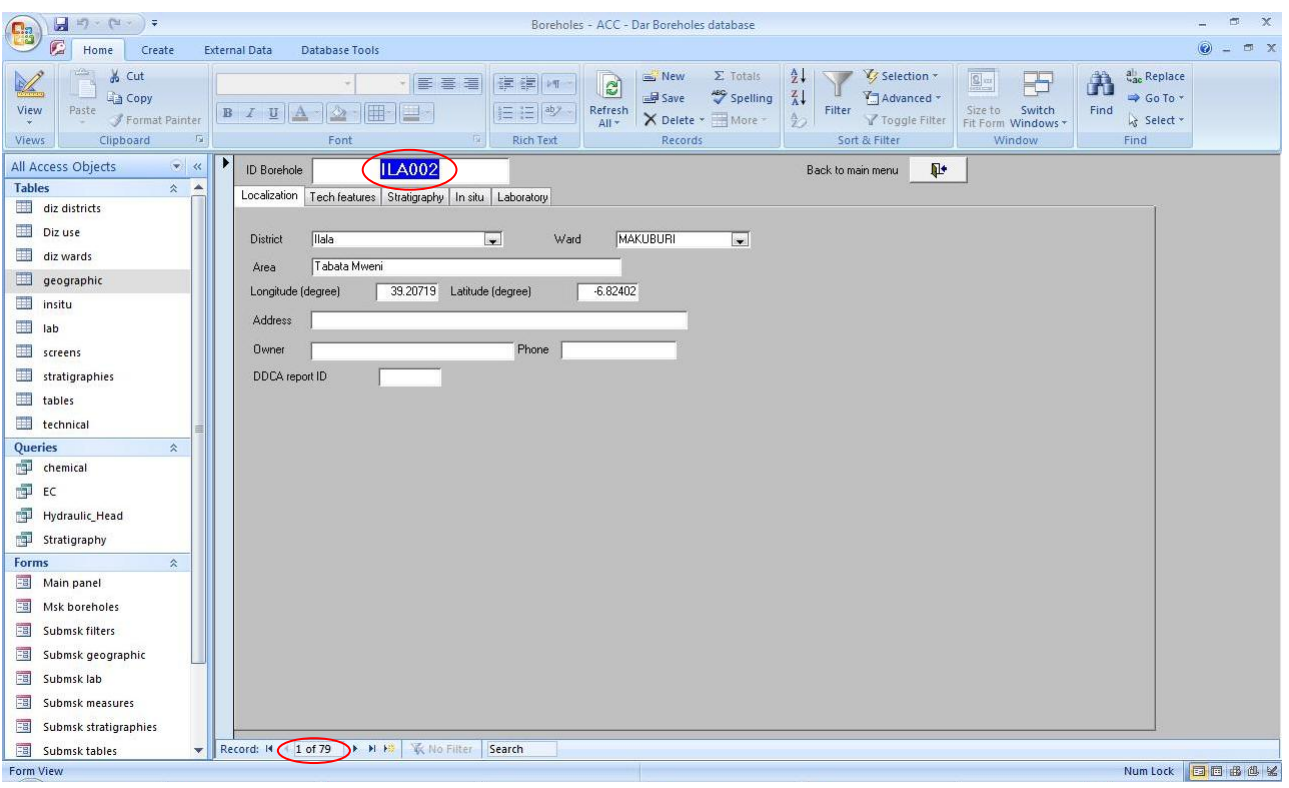

**Figure 3**: Input data – ID Borehole

Mask Input data show information about localization, technical characteristics, stratigraphy, in situ measurements, and chemical analysis of the selected well.

**Localization**: District, Ward, Area, Latitude and Longitude, Address, Owner, Phone and DDCA Report ID

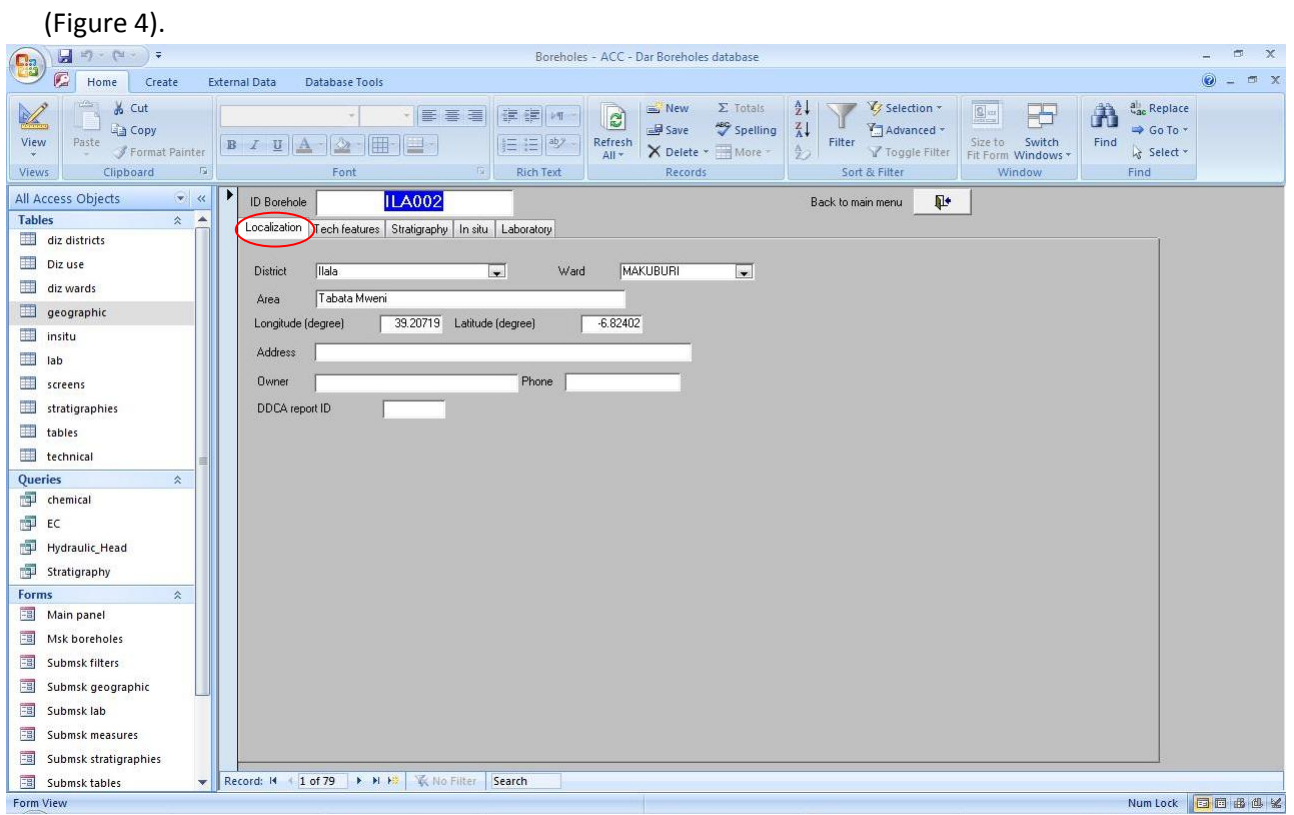

**Figure 4**: Input data – Localization

 **Tech features**: Year of construction, Ground level, Depth, Well bottom level, h wellhead, Diameter, Depth of pump, Water use, Yield (Figure 5).

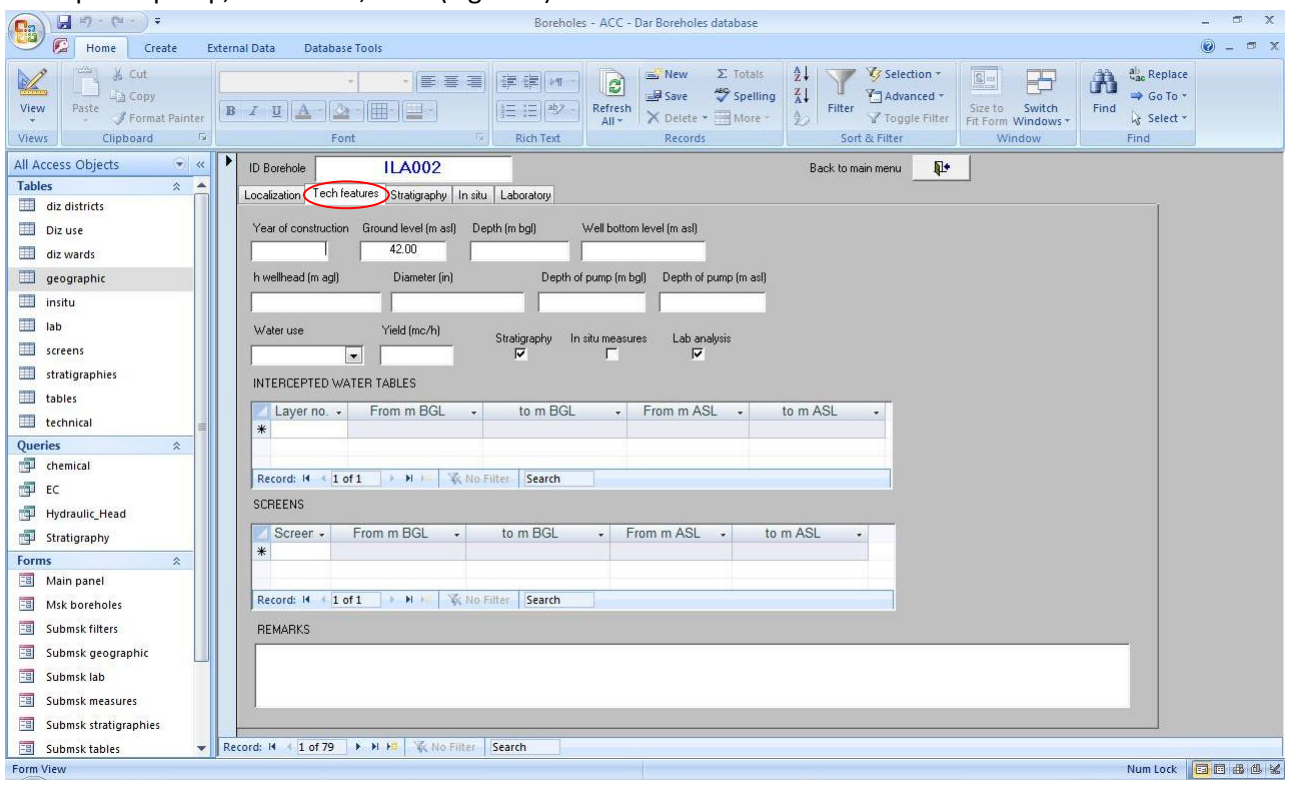

**Figure 5**: Input data - Tech features

 **Stratigraphy**: contains the description of the stratigraphic report and the thickness of any lithological type (Figure 6).

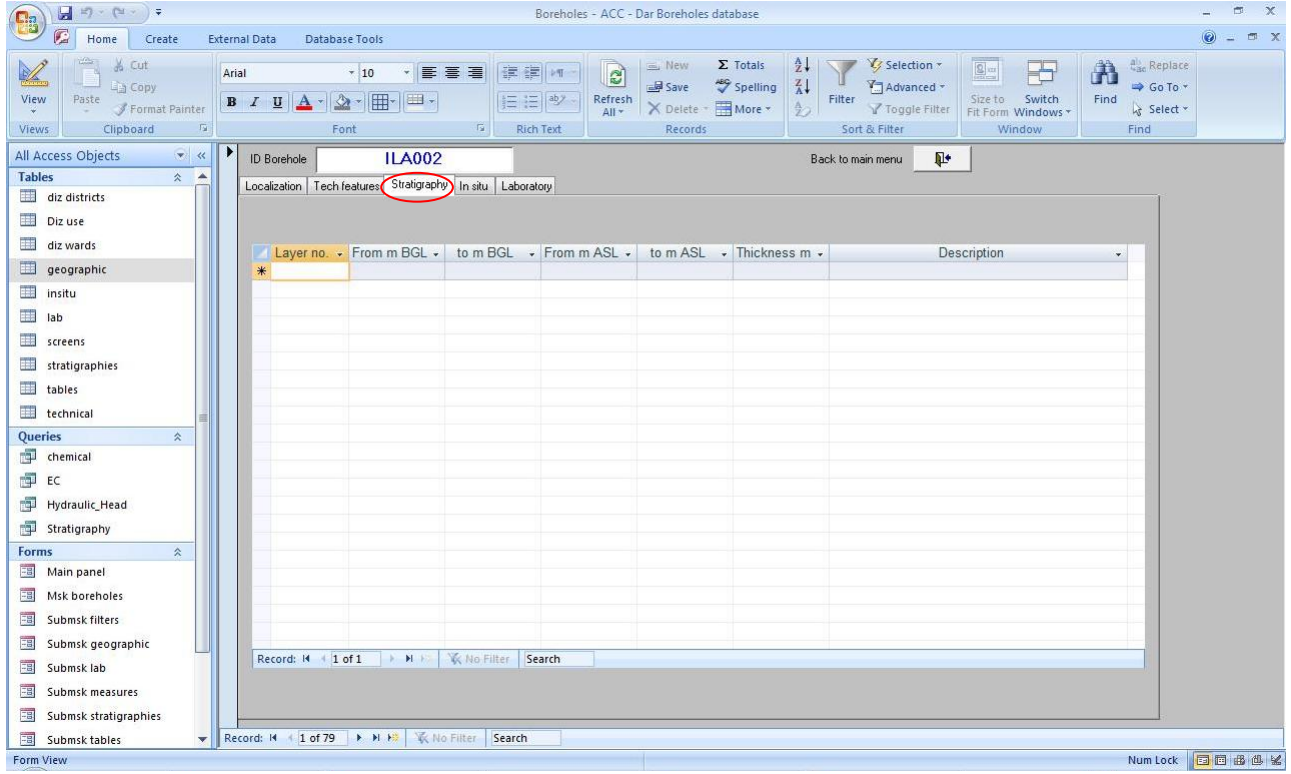

**Figure 6**: Input data - Stratigraphy

**In situ**: static and dynamic water level, piezometric levels, yield, temperature, pH, electrical conductivity,

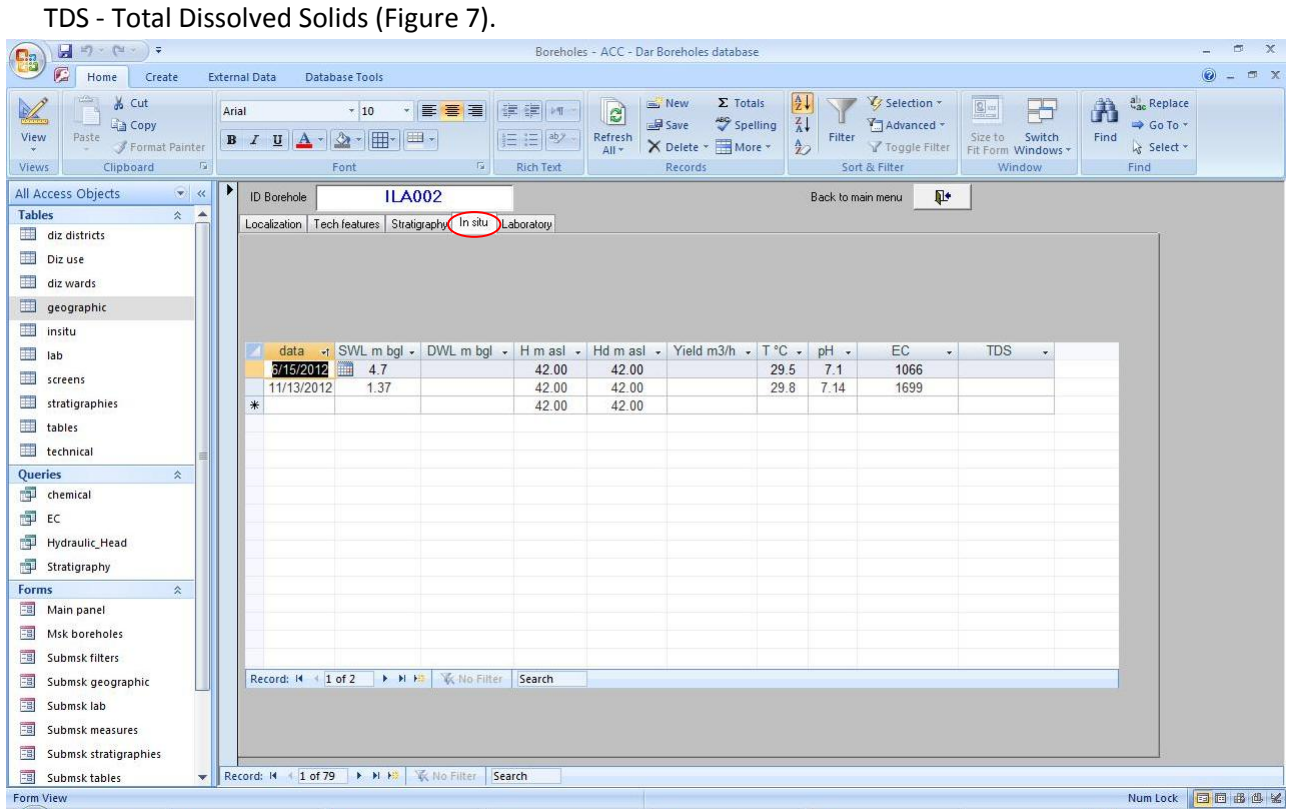

**Figure 7**: Input data – In situ

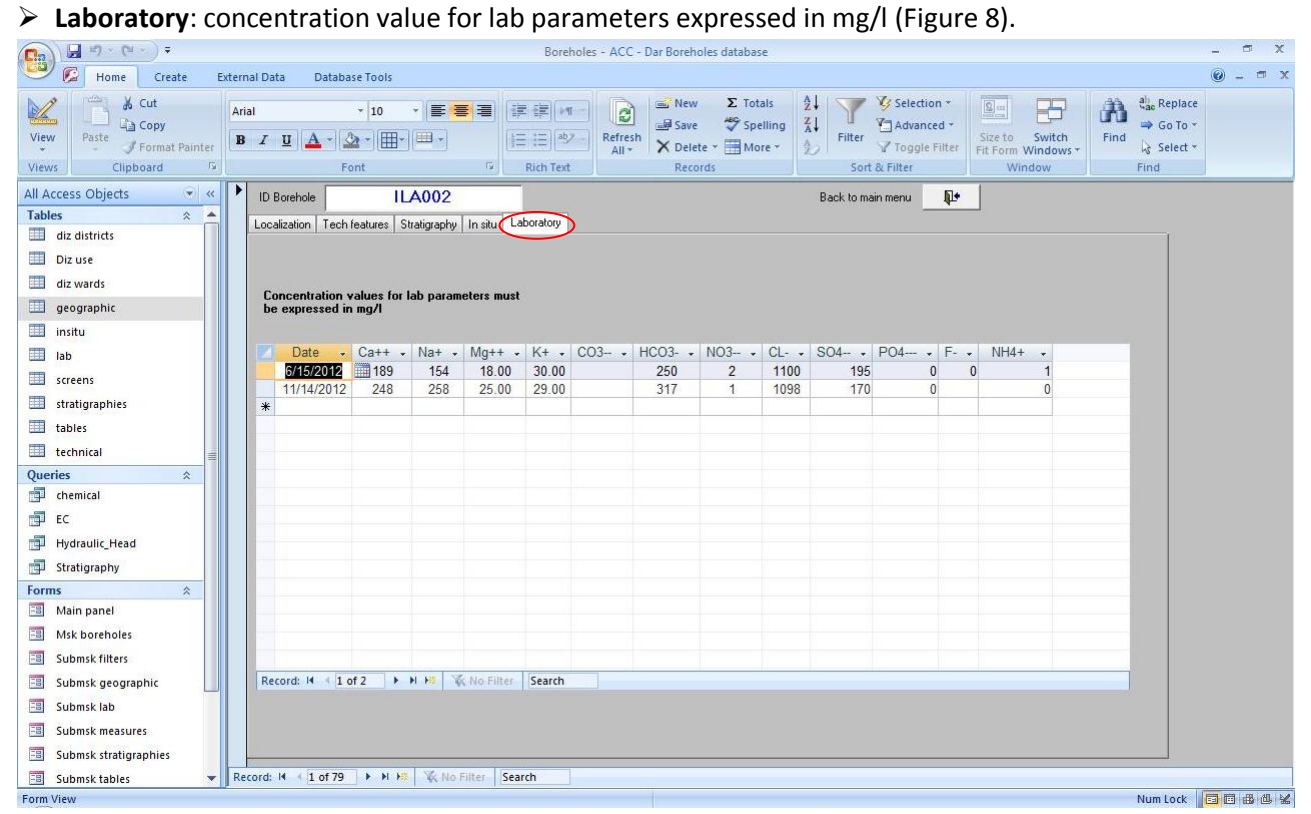

**Figure 8**: Input data - Laboratory

To return to the main menu Click Back to main menu.

# **2. SWL query**

Click SWL query (Figure 9) to display geographic coordinates (Latitude and Longitude) and measures of the

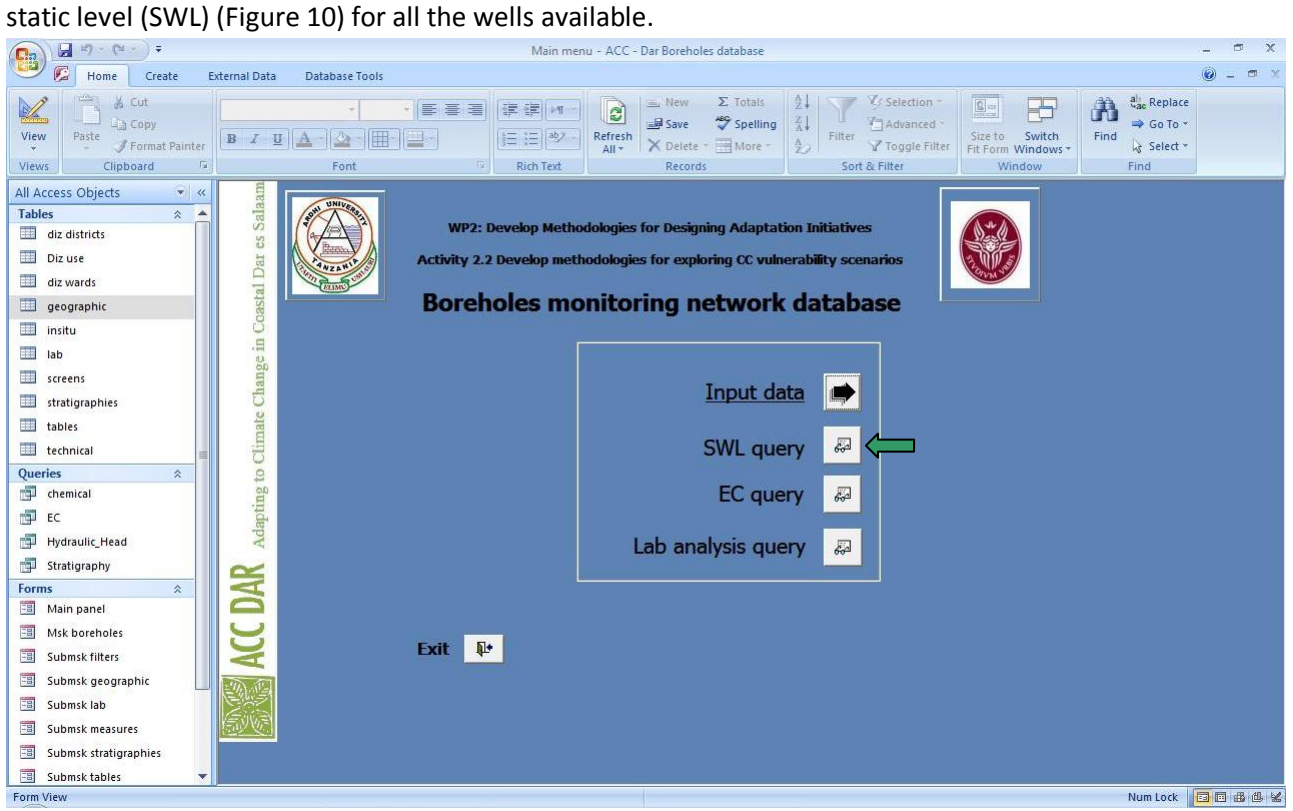

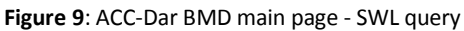

| $\begin{bmatrix} 1 & 1 \\ 2 & 1 \end{bmatrix} \times \begin{bmatrix} 2 & 1 \\ 2 & 1 \end{bmatrix} \in \begin{bmatrix} 2 & 1 \\ 2 & 1 \end{bmatrix}$<br><b>Lig</b> |                                                    |                                   |                                                |      | Hydraulic Head - ACC - Dar Boreholes database                                    |                                                                    |                                                                            |                                                               |                                                           | 面<br>$\propto$                    |
|----------------------------------------------------------------------------------------------------|----------------------------------------------------|-----------------------------------|------------------------------------------------|------|----------------------------------------------------------------------------------|--------------------------------------------------------------------|----------------------------------------------------------------------------|---------------------------------------------------------------|-----------------------------------------------------------|-----------------------------------|
| c<br>Home<br>Create                                                                                                    | <b>External Data</b>                               | <b>Database Tools</b>             |                                                |      |                                                                                  |                                                                    |                                                                            |                                                               |                                                           | $\odot$<br><b>西 X</b><br>$\equiv$ |
| <b>A</b> Cut<br>¥<br><b>Lin Copy</b><br>View<br>Paste<br>Format Painter<br>$T_{\rm M}$<br>Clipboard<br>Views                                                      | Calibri<br>$\mathbf{A}$<br>$\mathbf{u}$<br>$B$ $I$ | $-11$<br>⊞<br>田-<br>$2 -$<br>Font | ・言言者<br>课 建 14<br>旧扫物<br>環<br><b>Rich Text</b> |      | New<br>æ<br><b>B</b> Save<br>Refresh<br>X Delete * HMore *<br>$All -$<br>Records | $\frac{A}{Z}$<br>$\Sigma$ Totals<br>$\frac{7}{4}$<br>Spelling<br>争 | Vy Selection -<br>Advanced -<br>Filter<br>Y Toggle Filter<br>Sort & Filter | $2 -$<br>問<br>Switch<br>Size to<br>Fit Form Windows<br>Window | all Replace<br>A<br>⇒ Go To *<br>Find<br>Select *<br>Find |                                   |
| All Access Objects<br>$x = K$                                                                                                    | ID                                                 | · Longitude ·                     | Latitude<br>$\mathcal{A}$                      | Head | SWL m bgl -<br>$\star$                                                           |                                                                    |                                                                            |                                                               |                                                           | Ä                                 |
| <b>Tables</b><br>$\hat{\mathbf{x}}$<br><b>A</b>                                                                                                    | <b>ILA002</b>                                      | 39,20719                          | $-6.82402$                                     |      | 1.37                                                                             |                                                                    |                                                                            |                                                               |                                                           |                                   |
| <b>THE</b><br>diz districts                                                                                                    | <b>ILA002</b>                                      | 39.20719                          | $-6.82402$                                     |      | 4.7                                                                              |                                                                    |                                                                            |                                                               |                                                           | 這                                 |
| <b>THE</b><br>Diz use                                                                                                    | <b>ILA003</b>                                      | 39.2267333333 -6.8334166667       |                                                |      | 29.01                                                                            |                                                                    |                                                                            |                                                               |                                                           |                                   |
| 照<br>diz wards                                                                                                    | <b>ILA003</b>                                      | 39.2267333333 -6.8334166667       |                                                |      | 29.44                                                                            |                                                                    |                                                                            |                                                               |                                                           |                                   |
|                                                                                                    | <b>ILA003</b>                                      | 39.2267333333 -6.8334166667       |                                                |      | 29.38                                                                            |                                                                    |                                                                            |                                                               |                                                           |                                   |
| <b>ER</b><br>geographic                                                                                                    | <b>ILA003</b>                                      | 39.2267333333 -6.8334166667       |                                                |      | 29.6                                                                             |                                                                    |                                                                            |                                                               |                                                           |                                   |
| <b>THE</b><br>insitu                                                                                                    | <b>ILA003</b>                                      | 39.2267333333 -6.8334166667       |                                                |      | 30.12                                                                            |                                                                    |                                                                            |                                                               |                                                           |                                   |
| <b>THE</b><br>lab                                                                                                    | <b>ILA004</b>                                      | 39.21372                          | $-6.83797$                                     |      | 22.65                                                                            |                                                                    |                                                                            |                                                               |                                                           |                                   |
| <b>FREE</b><br>screens                                                                                                    | <b>ILA004</b>                                      | 39.21372                          | $-6.83797$                                     |      | 21.86                                                                            |                                                                    |                                                                            |                                                               |                                                           |                                   |
| <b>THE</b><br>stratigraphies                                                                                                    | <b>ILA005</b>                                      | 39.19099                          | $-6.84386$                                     |      | 46.59                                                                            |                                                                    |                                                                            |                                                               |                                                           |                                   |
| <b>THE</b>                                                                                                    | <b>ILA005</b>                                      | 39.19099                          | $-6.84386$                                     |      | 45.01                                                                            |                                                                    |                                                                            |                                                               |                                                           |                                   |
| tables                                                                                                    | <b>ILA008</b>                                      |                                   | 39.281 -6.8131666667                           |      | 11                                                                               |                                                                    |                                                                            |                                                               |                                                           |                                   |
| <b>THE</b><br>technical                                                                                                    | <b>ILA008</b>                                      |                                   | 39, 281 - 6.8131666667                         |      | 17                                                                               |                                                                    |                                                                            |                                                               |                                                           |                                   |
| Queries<br>会                                                                                                    | <b>ILA008</b>                                      |                                   | 39.281 -6.8131666667                           |      | 10.8                                                                             |                                                                    |                                                                            |                                                               |                                                           |                                   |
| ψĪ<br>chemical                                                                                                    | <b>ILA008</b>                                      |                                   | 39.281 -6.8131666667                           |      | 10.47                                                                            |                                                                    |                                                                            |                                                               |                                                           |                                   |
| <b>A</b><br>EC                                                                                                    | <b>ILA008</b>                                      |                                   | 39.281 -6.8131666667                           |      | 11.38                                                                            |                                                                    |                                                                            |                                                               |                                                           |                                   |
| 卹<br>Hydraulic_Head                                                                                                    | <b>ILA009</b>                                      | 39.2751666667 -6.8211666667       |                                                |      | 13.12                                                                            |                                                                    |                                                                            |                                                               |                                                           |                                   |
| 中<br>Stratigraphy                                                                                                    | <b>ILA009</b>                                      | 39.2751666667 -6.8211666667       |                                                |      | 12.47                                                                            |                                                                    |                                                                            |                                                               |                                                           |                                   |
| $\lambda$                                                                                                    | <b>ILA010</b>                                      | 39.2386666667                     | $-6.826$                                       |      | 8.8                                                                              |                                                                    |                                                                            |                                                               |                                                           |                                   |
| <b>Forms</b>                                                                                                    | <b>ILA010</b>                                      | 39.2386666667                     | $-6.826$                                       |      | 8.58                                                                             |                                                                    |                                                                            |                                                               |                                                           |                                   |
| 明<br>Main panel                                                                                                    | <b>ILA010</b>                                      | 39.2386666667                     | $-6.826$                                       |      | 8.7                                                                              |                                                                    |                                                                            |                                                               |                                                           |                                   |
| 眼<br>Msk boreholes                                                                                                    | <b>ILA010</b>                                      | 39.2386666667                     | $-6.826$                                       |      | 9.51                                                                             |                                                                    |                                                                            |                                                               |                                                           |                                   |
| 电<br>Submsk filters                                                                                                    | <b>ILA010</b>                                      | 39.2386666667                     | $-6.826$                                       |      | 9                                                                                |                                                                    |                                                                            |                                                               |                                                           |                                   |
| Submsk geographic<br>黽                                                                                                    | ILA011                                             |                                   | 39.259 -6.8268333333                           |      | 16.702                                                                           |                                                                    |                                                                            |                                                               |                                                           |                                   |
| 电<br>Submsk lab                                                                                                    | <b>ILA011</b>                                      |                                   | 39.259 -6.8268333333                           |      | 15.96                                                                            |                                                                    |                                                                            |                                                               |                                                           |                                   |
| 电<br>Submsk measures                                                                                                    | <b>ILA011</b>                                      |                                   | 39.259 -6.8268333333                           |      | 16.45                                                                            |                                                                    |                                                                            |                                                               |                                                           |                                   |
|                                                                                                    | <b>ILA011</b>                                      |                                   | 39.259 -6.8268333333                           |      | 16.42                                                                            |                                                                    |                                                                            |                                                               |                                                           |                                   |
| 電<br>Submsk stratigraphies                                                                                                    | <b>ILA011</b>                                      |                                   | 39.259 -6.8268333333                           |      | 17.15                                                                            |                                                                    |                                                                            |                                                               |                                                           |                                   |
| <b>FB</b><br>Submsk tables<br>$\overline{\phantom{a}}$                                                                                                    | Record: 14<br>1 of 239                             | EINE                              | <b>K</b> No Filter<br>Search                   |      |                                                                                  |                                                                    |                                                                            |                                                               |                                                           |                                   |
| <b>Datasheet View</b>                                                                                                    |                                                    |                                   |                                                |      |                                                                                  |                                                                    |                                                                            |                                                               | Num Lock                                                  | 国出色sou                            |

**Figure 10**: SWL query

Click EC query (Figure 11) to show geographic coordinates (Latitude and Longitude) and electrical conductivity (EC) (Figure 12) for all available boreholes.

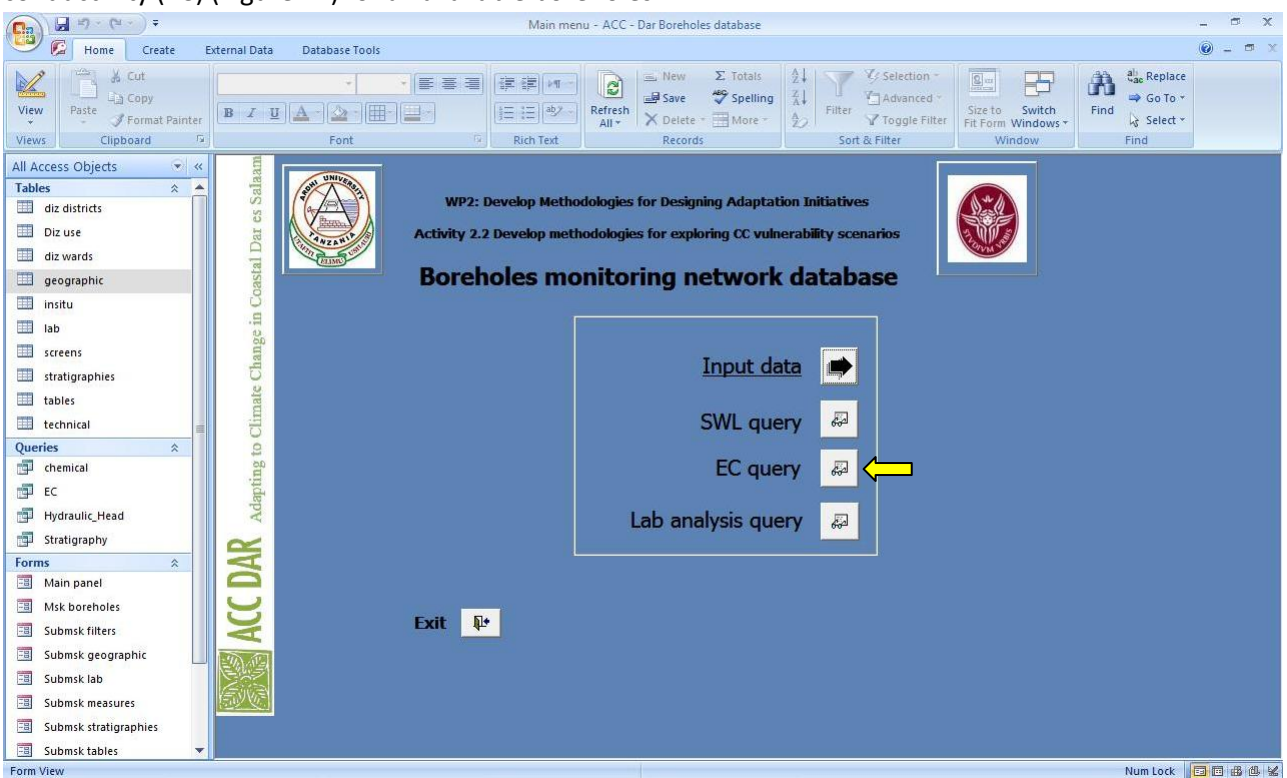

#### **Figure 11**: ACC-Dar BMD main page – EC query

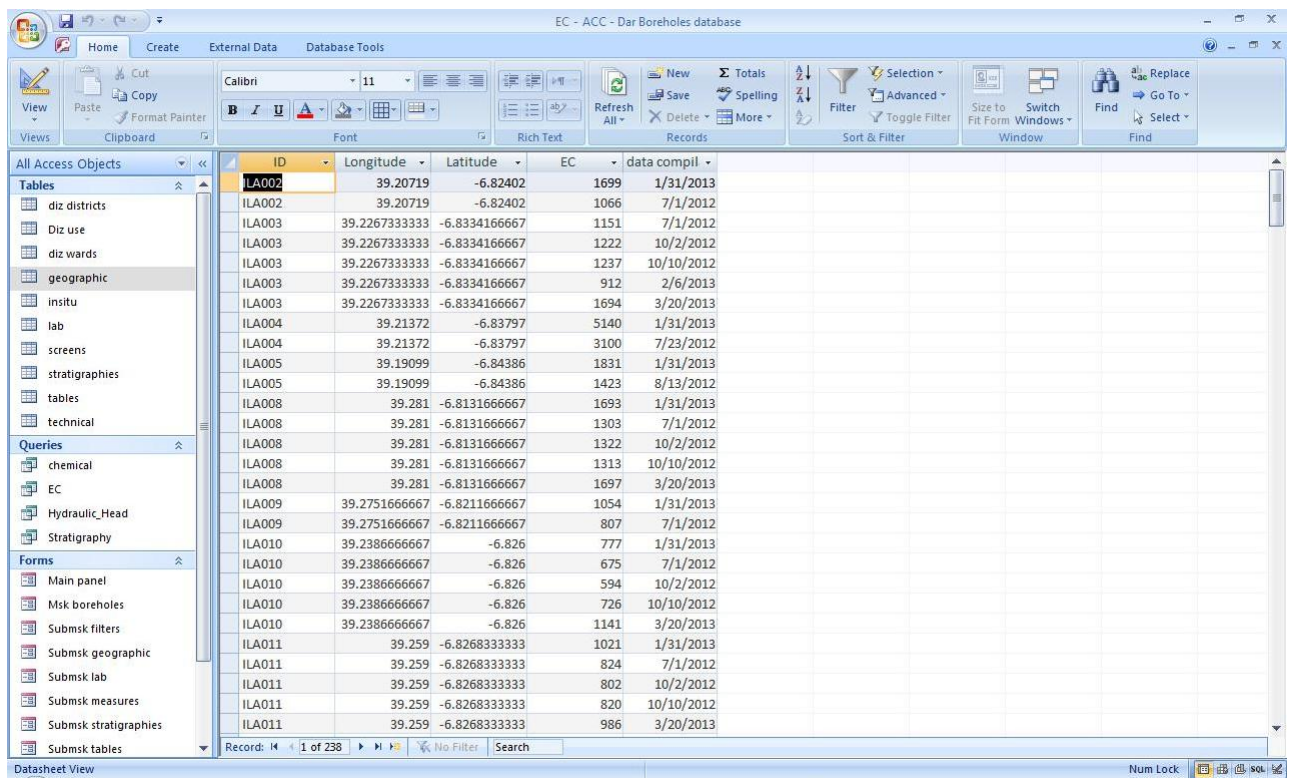

#### **Figure 12**: EC query

### **4. Lab analysis query**

Click Lab analysis query (Figure 13) to display geographic coordinates (Latitude, Longitude) and chemical analysis (Lab) (Figure 14) for all the wells available.

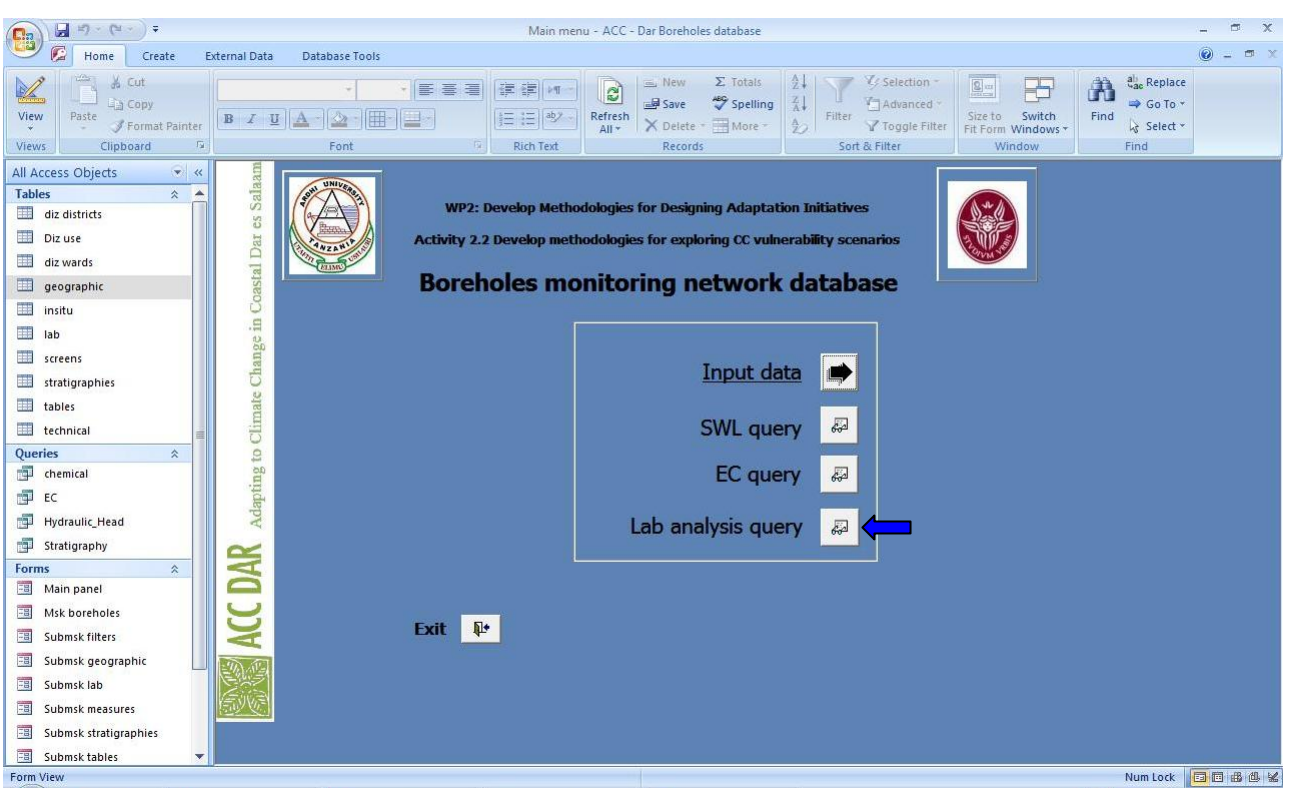

**Figure 13**: ACC-Dar BMD main page – Lab analysis query

| 見<br>$ E  =  E  =  E $<br>Ea                                                                                        |                                                |                                          |                              | chemical - ACC - Dar Boreholes database                       |                                             |                                       |                                                           |                                                               |                  |                                           |                                                                                       | <b>FOR</b><br>$\propto$         |
|----------------------------------------------------------------------------------------------------|------------------------------------------------|------------------------------------------|------------------------------|---------------------------------------------------------------|---------------------------------------------|---------------------------------------|-----------------------------------------------------------|---------------------------------------------------------------|------------------|-------------------------------------------|---------------------------------------------------------------------------------------|---------------------------------|
| c<br>Home<br>Create                                                                                                 | <b>External Data</b>                           | Database Tools                           |                              |                                                               |                                             |                                       |                                                           |                                                               |                  |                                           |                                                                                       | $\odot$<br>$\mathfrak{m}\times$ |
| <b>Marine</b><br>do Cut<br><b>Ligh</b> Copy<br>View<br>Paste<br>Format Painter<br>$T_{\rm M}$<br>Views<br>Clipboard | Calibri<br>$\mathbf{A}$<br>$\mathbf{u}$<br>B I | $+11$<br>冊<br>图-<br>$\mathbb{Z}$<br>Font | ・   事 書 理<br>環               | æ<br>建建 河<br>Refresh<br>扫扫   妙<br>$All -$<br><b>Rich Text</b> | New<br>save<br><b>X</b> Delete ▼<br>Records | $\Sigma$ Totals<br>Spelling<br>More * | $\frac{A}{Z}$<br>$\frac{7}{4}$<br>Filter<br>$\frac{A}{2}$ | Selection -<br>Advanced *<br>Y Toggle Filter<br>Sort & Filter | $2 -$<br>Size to | 공<br>Switch<br>Fit Form Windows<br>Window | a <sub>ac</sub> Replace<br>A<br>$\Rightarrow$ Go To $\cdot$<br>Find<br>Select<br>Find |                                 |
| All Access Objects<br>$x = 12$                                                                                      | ID                                             | · Longitude ·                            | Latitude<br>$\mathbf{v}$     | date<br>$\star$                                               | CA<br>$\mathbf{v}$                          | MG                                    | <b>NA</b><br>$\overline{\phantom{a}}$                     | $\overline{\phantom{a}}$                                      | K<br>$\ddot{}$   | CO <sub>3</sub>                           | HCO <sub>3</sub><br>$\mathcal{R}$                                                     | NO <sub>3</sub><br>۸            |
| <b>Tables</b><br>$\hat{\mathbf{x}}$<br><b>A</b>                                                                     | <b>ILA002</b>                                  | 39,20719                                 | $-6.82402$                   | 6/15/2012                                                     | 189                                         | 18                                    |                                                           | 154                                                           | 30               |                                           | 250                                                                                   |                                 |
| ⊞<br>diz districts                                                                                                  | <b>ILA002</b>                                  | 39,20719                                 | $-6.82402$                   | 11/14/2012                                                    | 248                                         | 25                                    |                                                           | 258                                                           | 29               |                                           | 317                                                                                   |                                 |
| 嘛<br>Diz use                                                                                                    | <b>ILA003</b>                                  | 39.2267333333 -6.8334166667              |                              | 6/14/2012                                                     | 119                                         |                                       | 26                                                        | 216                                                           | 10               |                                           | 275                                                                                   |                                 |
| <b>The</b><br>diz wards                                                                                             | <b>ILA003</b>                                  | 39.2267333333 -6.8334166667              |                              | 11/14/2012                                                    | 93                                          | 33                                    |                                                           | 573                                                           |                  | $\overline{a}$                            | 154                                                                                   |                                 |
|                                                                                                    | <b>ILA004</b>                                  | 39.21372                                 | $-6.83797$                   | 8/10/2012                                                     | 650                                         | 144                                   |                                                           | 582                                                           |                  | $\overline{9}$                            | 78                                                                                    |                                 |
| <b>THE</b><br>geographic                                                                                            | <b>ILA004</b>                                  | 39.21372                                 | $-6.83797$                   | 11/14/2012                                                    | 299                                         | 220                                   |                                                           | 891                                                           | 15               |                                           | $\overline{7}$                                                                        |                                 |
| H.<br>insitu                                                                                                    | <b>ILA005</b>                                  | 39.19099                                 | $-6.84386$                   | 8/8/2012                                                      | 92                                          | 40                                    |                                                           | 170                                                           |                  | 5                                         | 74                                                                                    |                                 |
| ⊞<br>lab                                                                                                    | <b>ILA005</b>                                  | 39.19099                                 | $-6.84386$                   | 11/15/2012                                                    | 129                                         | 63                                    |                                                           | 244                                                           | 586              |                                           | 78                                                                                    |                                 |
| ■■<br>screens                                                                                                    | <b>ILA008</b>                                  |                                          | 39.281 -6.8131666667         | 6/13/2012                                                     | 74                                          | 15                                    |                                                           | 332                                                           | 23               |                                           | 307                                                                                   |                                 |
| 開講                                                                                                    | <b>ILA008</b>                                  |                                          | 39.281 -6.8131666667         | 11/14/2012                                                    | 109                                         | 21                                    |                                                           | 308                                                           | 16               |                                           | 335                                                                                   |                                 |
| stratigraphies                                                                                                    | <b>ILA009</b>                                  | 39.2751666667 -6.8211666667              |                              | 6/13/2012                                                     | 201                                         | 16                                    |                                                           | 106                                                           | 29               |                                           | 196                                                                                   |                                 |
| <b>The</b><br>tables                                                                                                | <b>ILA009</b>                                  | 39.2751666667 -6.8211666667              |                              | 11/14/2012                                                    | 225                                         | 23                                    |                                                           | 90                                                            |                  | 8                                         | 234                                                                                   |                                 |
| <b>THE</b><br>technical                                                                                             | <b>ILA010</b>                                  | 39.2386666667                            | $-6.826$                     | 6/14/2012                                                     | 83                                          | 14                                    |                                                           | 133                                                           | 58               |                                           | 147                                                                                   |                                 |
| <b>Queries</b><br>$\hat{\mathbf{x}}$                                                                                | <b>ILA010</b>                                  | 39.2386666667                            | $-6.826$                     | 11/14/2012                                                    | 79                                          | 17                                    |                                                           | 150                                                           | 28               |                                           | 125                                                                                   |                                 |
| 卹<br>chemical                                                                                                    | <b>ILA011</b>                                  |                                          | 39.259 -6.8268333333         | 6/14/2012                                                     | 172                                         | 16                                    |                                                           | 130                                                           | 16               |                                           | 190                                                                                   |                                 |
| 齳<br>EC                                                                                                    | <b>ILA011</b>                                  | 39.259                                   | $-6.82683333333$             | 11/14/2012                                                    | 197                                         | 21                                    |                                                           | 168                                                           | 11               |                                           | 180                                                                                   |                                 |
| ńФ<br>Hydraulic_Head                                                                                                | <b>ILA012</b>                                  | 39.239                                   | $-6.8366666667$              | 6/14/2012                                                     | 32                                          | 13                                    |                                                           | 240                                                           |                  | $\overline{9}$                            | 208                                                                                   |                                 |
|                                                                                                    | <b>ILA012</b>                                  | 39.239                                   | $-6.8366666667$              | 11/15/2012                                                    | 54                                          | 17                                    |                                                           | 204                                                           |                  | $\overline{7}$                            | 209                                                                                   |                                 |
| 齳<br>Stratigraphy                                                                                                   | <b>ILA013</b>                                  | 39.2245                                  | $-6.84833333333$             | 6/14/2012                                                     | 64                                          | 42                                    |                                                           | 284                                                           | 24               |                                           | 34                                                                                    |                                 |
| $\hat{\mathbf{x}}$<br><b>Forms</b>                                                                                  | <b>ILA013</b>                                  |                                          | 39.2245 -6.8483333333        | 11/15/2012                                                    | 27                                          | 17                                    |                                                           | 170                                                           |                  | $\overline{3}$                            | 28                                                                                    |                                 |
| 疅<br>Main panel                                                                                                    | <b>ILA014</b>                                  | 39.22885                                 | $-6.85925$                   | 6/13/2012                                                     | 49                                          | 33                                    |                                                           | 266                                                           |                  | 9                                         | 52                                                                                    |                                 |
| 疅<br>Msk boreholes                                                                                                  | <b>ILA014</b>                                  | 39.22885                                 | $-6.85925$                   | 11/15/2012                                                    | 102                                         | 35                                    |                                                           | 197                                                           |                  | $\overline{6}$                            | 39                                                                                    |                                 |
| 田<br>Submsk filters                                                                                                 | <b>ILA015</b>                                  | 39.20304                                 | $-6.85746$                   | 6/15/2012                                                     | 19                                          | 13                                    |                                                           | 296                                                           |                  | 9                                         | 177                                                                                   |                                 |
| 强<br>Submsk geographic                                                                                              | <b>ILA015</b>                                  | 39.20304                                 | $-6.85746$                   | 11/15/2012                                                    | 23                                          | 15                                    |                                                           | 348                                                           | 11               |                                           | 167                                                                                   |                                 |
| 疅<br>Submsk lab                                                                                                    | <b>ILA016</b>                                  | 39.21126                                 | $-6.85664$                   | 6/14/2012                                                     | 45                                          | 17                                    |                                                           | 113                                                           | 17               |                                           | 69                                                                                    |                                 |
|                                                                                                    | <b>ILA017</b>                                  | 39.19541                                 | $-6.8667$                    | 8/10/2012                                                     | 60                                          |                                       | 8                                                         | 87                                                            |                  | $\overline{3}$                            | 69                                                                                    |                                 |
| 电<br>Submsk measures                                                                                                | <b>ILA017</b>                                  | 39.19541                                 | $-6.8667$                    | 11/15/2012                                                    | 68                                          |                                       | 6                                                         | 94                                                            |                  | $\overline{7}$                            | 34                                                                                    |                                 |
| 電<br>Submsk stratigraphies                                                                                          | <b>ILA018</b>                                  | 39.18835                                 | $-6.87829$                   | 6/13/2012                                                     | 27                                          | 10                                    |                                                           | 189                                                           |                  | 5                                         | 32                                                                                    |                                 |
| 電<br>Submsk tables                                                                                                  | 1 of 151<br>Record: 14                         | EHE                                      | <b>W</b> No Filter<br>Search | $\blacktriangleleft$                                          |                                             |                                       |                                                           |                                                               |                  |                                           |                                                                                       |                                 |
| Datasheet View                                                                                                    |                                                |                                          |                              |                                                               |                                             |                                       |                                                           |                                                               |                  |                                           | Num Lock                                                                              | 国品出sou                          |

**Figure 14**: Lab analysis query

# **5. Creating a Query**

As with all relational databases, in the ACC-Dar BMD it is possible to limit the display of data to specific records without modifying the structure of a query, mask or table.

Through the *Filter* tool, you can define a specific standard that identifies the value of the field that you want to display.

For example, if you want to create a query containing only chlorine concentration of the well ILA002 collected in the campaign of June 2012, click *Query Design* in *Create* tab (Figure 15).

| H<br>$E_1 - (2 - 1) =$<br>Ba                                                                                 |                                                |                                                                                                    |                              | chemical - ACC - Dar Boreholes database                                         |         |                                                                  |                |                |                                             |                        | $\infty$<br>市            |
|----------------------------------------------------------------------------------------------------|------------------------------------------------|----------------------------------------------------------------------------------------------------|------------------------------|---------------------------------------------------------------------------------|---------|------------------------------------------------------------------|----------------|----------------|---------------------------------------------|------------------------|--------------------------|
| Ø<br>Create<br>Home                                                                                          | <b>External Data</b>                           | <b>Database Tools</b>                                                                                   |                              |                                                                                 |         |                                                                  |                |                |                                             |                        | $= 5x$<br>$\circledcirc$ |
| $\vert$ $\vert$ $\vert$ $\vert$<br>SharePoint<br>Table<br>Table<br>Table<br>Templates *<br>Lists *<br>Design | $\frac{8}{2}$<br>H(X)<br>Split<br>Form<br>Form | <b>I</b> a PivotChart<br>$\frac{2}{2}$<br><b>Blank Form</b><br>Multiple<br>More Forms * Design<br>Items | ξΞ<br>Form                   | dabels<br>Vermal.<br>U<br><b>Blank Report</b><br>Report<br>Report Wizard Design | Report  | d.<br>$\mathcal{D}$<br>Query<br>Query<br>Масго<br>Wizard Design, |                |                |                                             |                        |                          |
| Tables                                                                                                    |                                                | Forms                                                                                                   |                              | Reports                                                                         |         |                                                                  |                |                |                                             |                        |                          |
| $x = 44$<br>All Access Objects                                                                               | ID                                             | Longitude -                                                                                             | Latitude<br>$\mathcal{A}$    | date<br>$\overline{\phantom{a}}$                                                | CA<br>۰ | MG<br>×                                                          | <b>NA</b><br>× | K<br>×         | CO <sub>3</sub><br>$\overline{\phantom{a}}$ | HCO <sub>3</sub><br>×. | NO <sub>3</sub>          |
| <b>Tables</b><br>$\hat{X}$ $\hat{A}$                                                                         | <b>ILA002</b>                                  | 39,20719                                                                                                | $-6.82402$                   | 6/15/2012                                                                       | 189     | 18                                                               | 154            | 30             |                                             | 250                    |                          |
| ⊞<br>diz districts                                                                                           | <b>ILA002</b>                                  | 39.20719                                                                                                | $-6.82402$                   | 11/14/2012                                                                      | 248     | 25                                                               | 258            | 29             |                                             | 317                    |                          |
| 團<br>Diz use                                                                                                 | <b>ILA003</b>                                  | 39.2267333333 -6.8334166667                                                                             |                              | 6/14/2012                                                                       | 119     | 26                                                               | 216            | 10             |                                             | 275                    |                          |
| 團                                                                                                    | <b>ILA003</b>                                  | 39.2267333333 -6.8334166667                                                                             |                              | 11/14/2012                                                                      | 93      | 33                                                               | 573            | 3              |                                             | 154                    |                          |
| diz wards                                                                                                    | <b>ILA004</b>                                  | 39.21372                                                                                                | $-6.83797$                   | 8/10/2012                                                                       | 650     | 144                                                              | 582            | 9              |                                             | 78                     |                          |
| ■<br>geographic                                                                                              | <b>ILA004</b>                                  | 39.21372                                                                                                | $-6.83797$                   | 11/14/2012                                                                      | 299     | 220                                                              | 891            | 15             |                                             | $\overline{7}$         |                          |
| 團<br>insitu                                                                                                  | <b>ILA005</b>                                  | 39.19099                                                                                                | $-6.84386$                   | 8/8/2012                                                                        | 92      | 40                                                               | 170            | 5              |                                             | 74                     |                          |
| 畫<br>lab                                                                                                    | <b>ILA005</b>                                  | 39.19099                                                                                                | $-6.84386$                   | 11/15/2012                                                                      | 129     | 63                                                               | 244            | 586            |                                             | 78                     |                          |
| 團<br>screens                                                                                                 | <b>ILA008</b>                                  |                                                                                                    | 39.281 -6.8131666667         | 6/13/2012                                                                       | 74      | 15                                                               | 332            | 23             |                                             | 307                    |                          |
| ⊞                                                                                                    | <b>ILA008</b>                                  |                                                                                                    | 39.281 -6.8131666667         | 11/14/2012                                                                      | 109     | 21                                                               | 308            | 16             |                                             | 335                    |                          |
| stratigraphies                                                                                               | <b>ILA009</b>                                  | 39.2751666667 -6.8211666667                                                                             |                              | 6/13/2012                                                                       | 201     | 16                                                               | 106            | 29             |                                             | 196                    |                          |
| ⊞<br>tables                                                                                                  | <b>ILA009</b>                                  | 39.2751666667 -6.8211666667                                                                             |                              | 11/14/2012                                                                      | 225     | 23                                                               | 90             | 8              |                                             | 234                    |                          |
| ⊞<br>technical                                                                                               | <b>ILA010</b>                                  | 39.2386666667                                                                                           | $-6.826$                     | 6/14/2012                                                                       | 83      | 14                                                               | 133            | 58             |                                             | 147                    |                          |
| Queries<br>交                                                                                                 | <b>ILA010</b>                                  | 39.2386666667                                                                                           | $-6.826$                     | 11/14/2012                                                                      | 79      | 17                                                               | 150            | 28             |                                             | 125                    |                          |
| 暈<br>chemical                                                                                                | <b>ILA011</b>                                  |                                                                                                    | 39.259 -6.8268333333         | 6/14/2012                                                                       | 172     | 16                                                               | 130            | 16             |                                             | 190                    |                          |
| f<br>EC                                                                                                    | <b>ILA011</b>                                  |                                                                                                    | 39.259 -6.8268333333         | 11/14/2012                                                                      | 197     | 21                                                               | 168            | 11             |                                             | 180                    |                          |
| 匣<br>Hydraulic Head                                                                                          | <b>ILA012</b>                                  |                                                                                                    | 39.239 -6.8366666667         | 6/14/2012                                                                       | 32      | 13                                                               | 240            | 9              |                                             | 208                    |                          |
|                                                                                                    | <b>ILA012</b>                                  |                                                                                                    | 39.239 -6.8366666667         | 11/15/2012                                                                      | 54      | 17                                                               | 204            | $\overline{7}$ |                                             | 209                    |                          |
| 幝<br>Stratigraphy                                                                                            | <b>ILA013</b>                                  |                                                                                                    | 39.2245 -6.8483333333        | 6/14/2012                                                                       | 64      | 42                                                               | 284            | 24             |                                             | 34                     |                          |
| $\hat{\mathbf{x}}$<br><b>Forms</b>                                                                           | <b>ILA013</b>                                  |                                                                                                    | 39.2245 -6.8483333333        | 11/15/2012                                                                      | 27      | 17                                                               | 170            | $\mathbf{R}$   |                                             | 28                     |                          |
| 强<br>Main panel                                                                                              | <b>ILA014</b>                                  | 39.22885                                                                                                | $-6.85925$                   | 6/13/2012                                                                       | 49      | 33                                                               | 266            | 9              |                                             | 52                     |                          |
| 围<br>Msk boreholes                                                                                           | <b>ILA014</b>                                  | 39.22885                                                                                                | $-6.85925$                   | 11/15/2012                                                                      | 102     | 35                                                               | 197            | 6              |                                             | 39                     |                          |
| 電<br>Submsk filters                                                                                          | <b>ILA015</b>                                  | 39.20304                                                                                                | $-6.85746$                   | 6/15/2012                                                                       | 19      | 13                                                               | 296            | 9              |                                             | 177                    |                          |
| Submsk geographic<br>FB                                                                                      | <b>ILA015</b>                                  | 39,20304                                                                                                | $-6.85746$                   | 11/15/2012                                                                      | 23      | 15                                                               | 348            | 11             |                                             | 167                    |                          |
| 電                                                                                                    | <b>ILA016</b>                                  | 39.21126                                                                                                | $-6.85664$                   | 6/14/2012                                                                       | 45      | 17                                                               | 113            | 17             |                                             | 69                     |                          |
| Submsk lab                                                                                                   | <b>ILA017</b>                                  | 39.19541                                                                                                | $-6.8667$                    | 8/10/2012                                                                       | 60      | 8                                                                | 87             | $\mathbf{R}$   |                                             | 69                     |                          |
| FB.<br>Submsk measures                                                                                       | <b>ILA017</b>                                  | 39.19541                                                                                                | $-6.8667$                    | 11/15/2012                                                                      | 68      | 6                                                                | 94             | $\overline{7}$ |                                             | 34                     |                          |
| 電<br>Submsk stratigraphies                                                                                   | <b>ILA018</b>                                  | 39.18835                                                                                                | $-6.87829$                   | 6/13/2012                                                                       | 27      | 10                                                               | 189            | 5              |                                             | 32                     |                          |
| FB<br>Submsk tables                                                                                          | Record: 14                                     | $1$ of 151 $\rightarrow$ H $\rightarrow$                                                                | <b>W</b> No Filter<br>Search | $\left  \cdot \right $                                                          | ilm     |                                                                  |                |                |                                             |                        |                          |
| Datasheet View                                                                                               |                                                |                                                                                                    |                              |                                                                                 |         |                                                                  |                |                |                                             | Num Lock               | 国出色soL                   |
|                                                                                                    |                                                |                                                                                                    |                              |                                                                                 |         |                                                                  |                |                |                                             |                        |                          |

**Figure 15: Query creation (Step 1)** 

In the *Show Table* dialog box (Figure 16) click the tables from which you want to recover data, in the example *geographic* and *lab*.

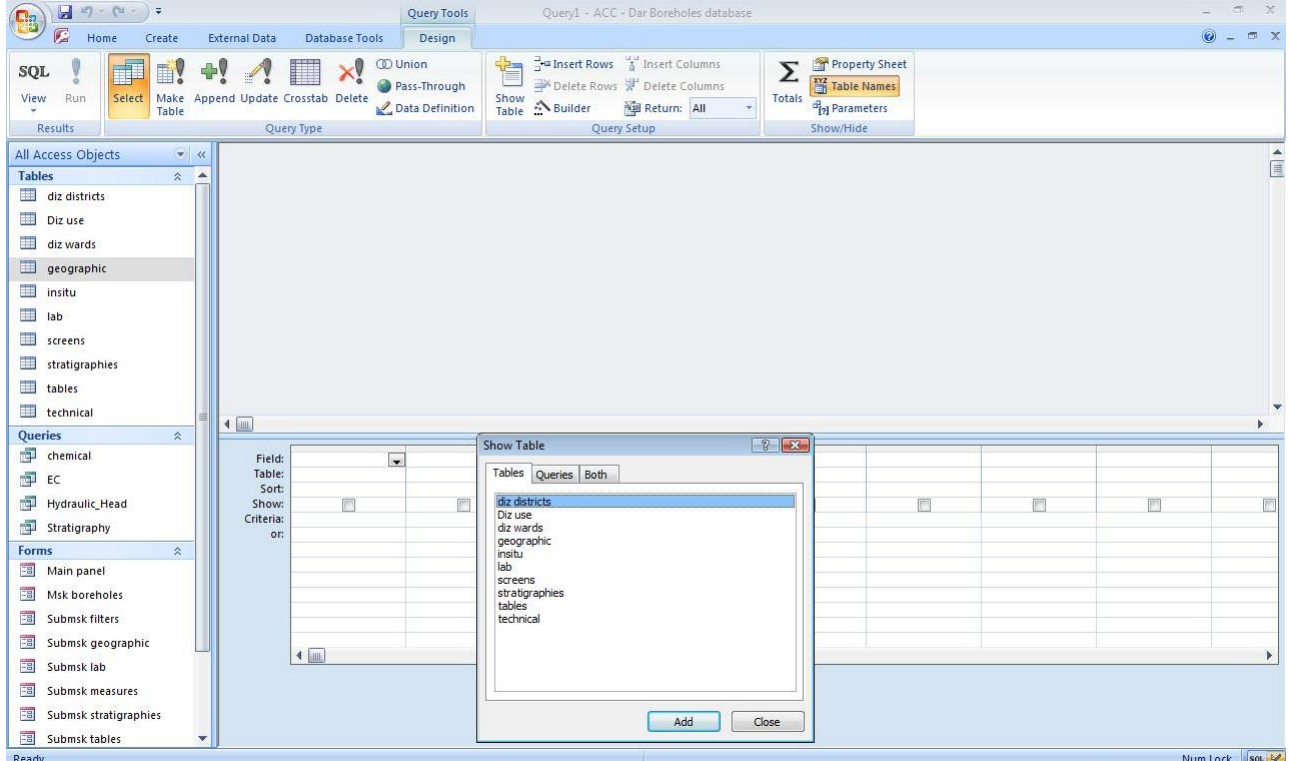

**Figure 16:** Query creation (Step 2)

Each table will be displayed in a window at the top of the query designer. Click Close after you have added

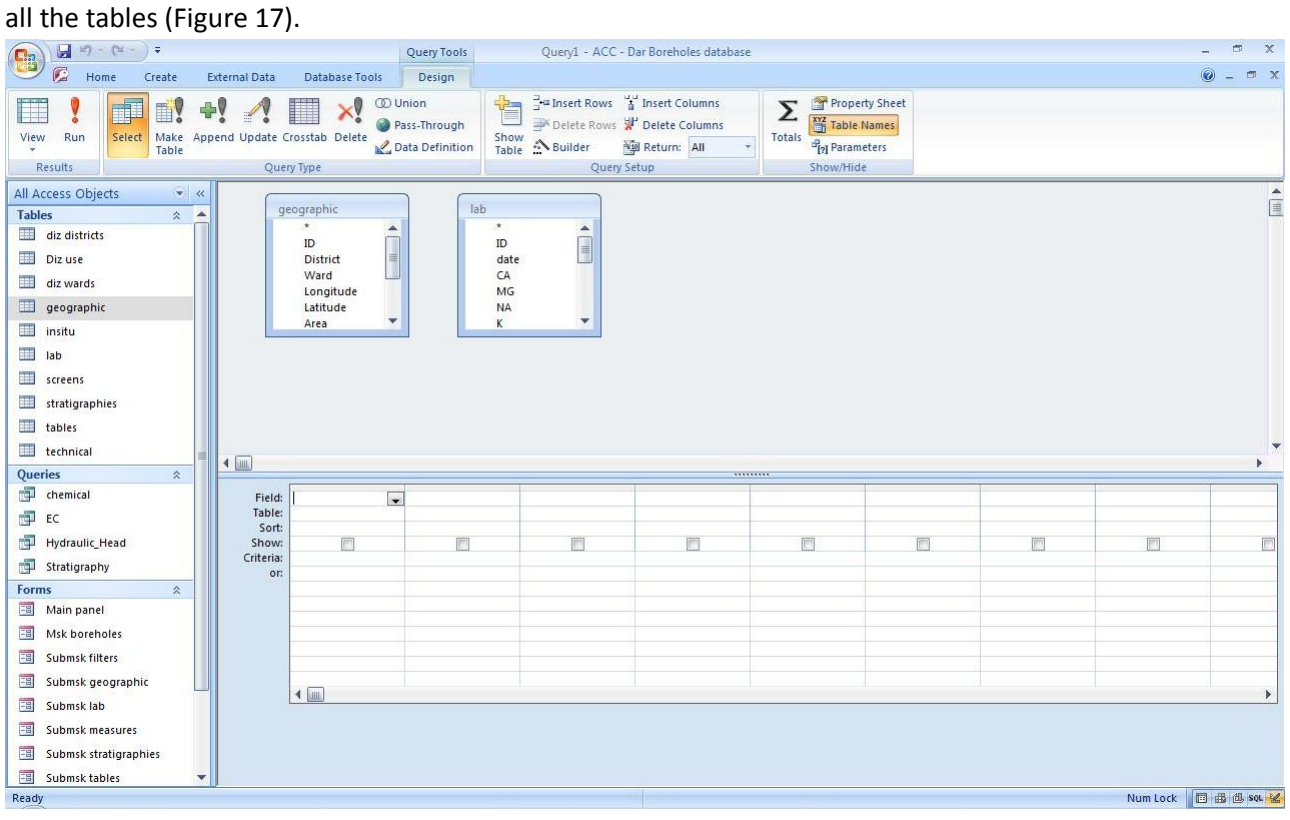

**Figure 17**: Query creation (Step 3)

Now it's necessary to insert a link between borehole IDs, which represent the primary key of the system (primary keys) (Figure 18).

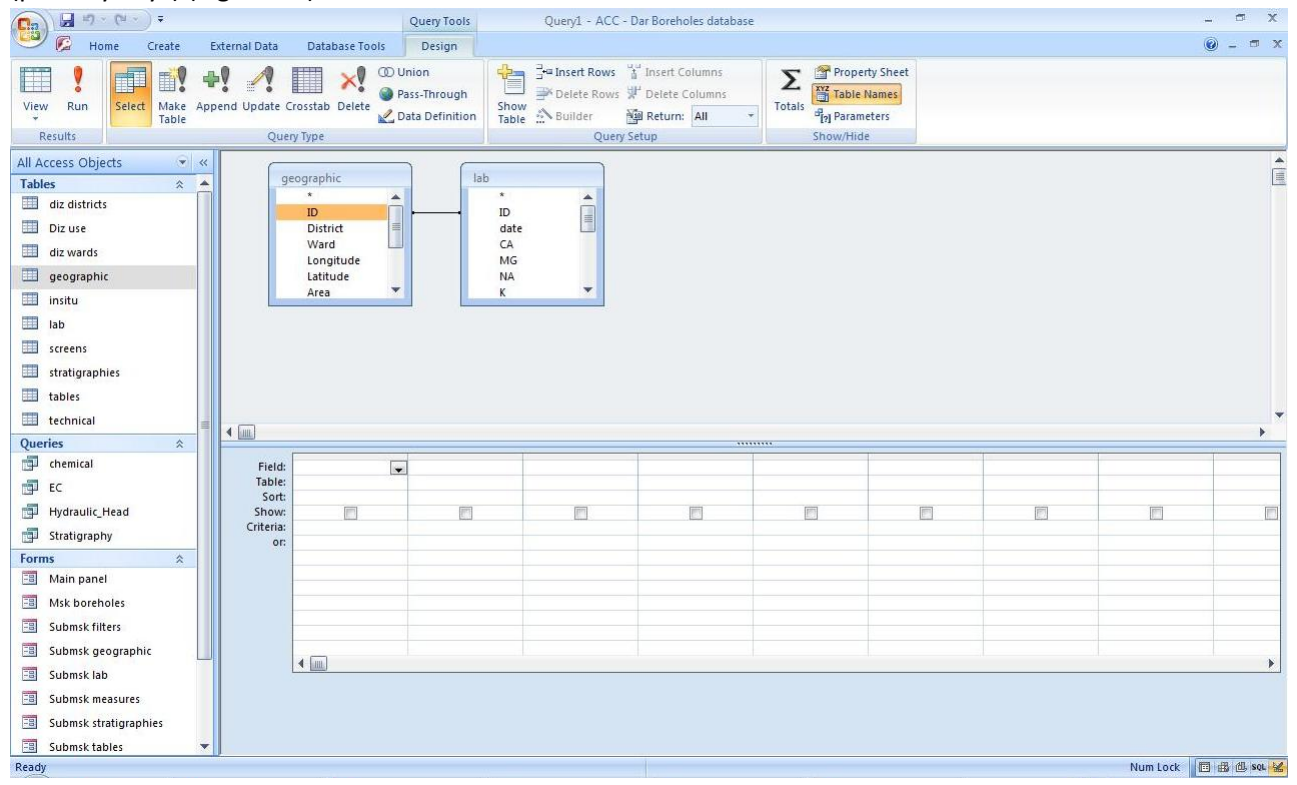

**Figure 18**: Query creation (Step 4)

In each table, click the field or fields that you want to use in the query. Each field will be displayed in a blank cell in the Field row of the grid. In the example, select ID borehole (ILA002), chlorine content and date. Optionally, you can add criteria in the Criteria row of the query grid. In the example, to filter the data concerning the campaign of June 2012 it is necessary to write the string (like \* 06/2012) in the criteria section.

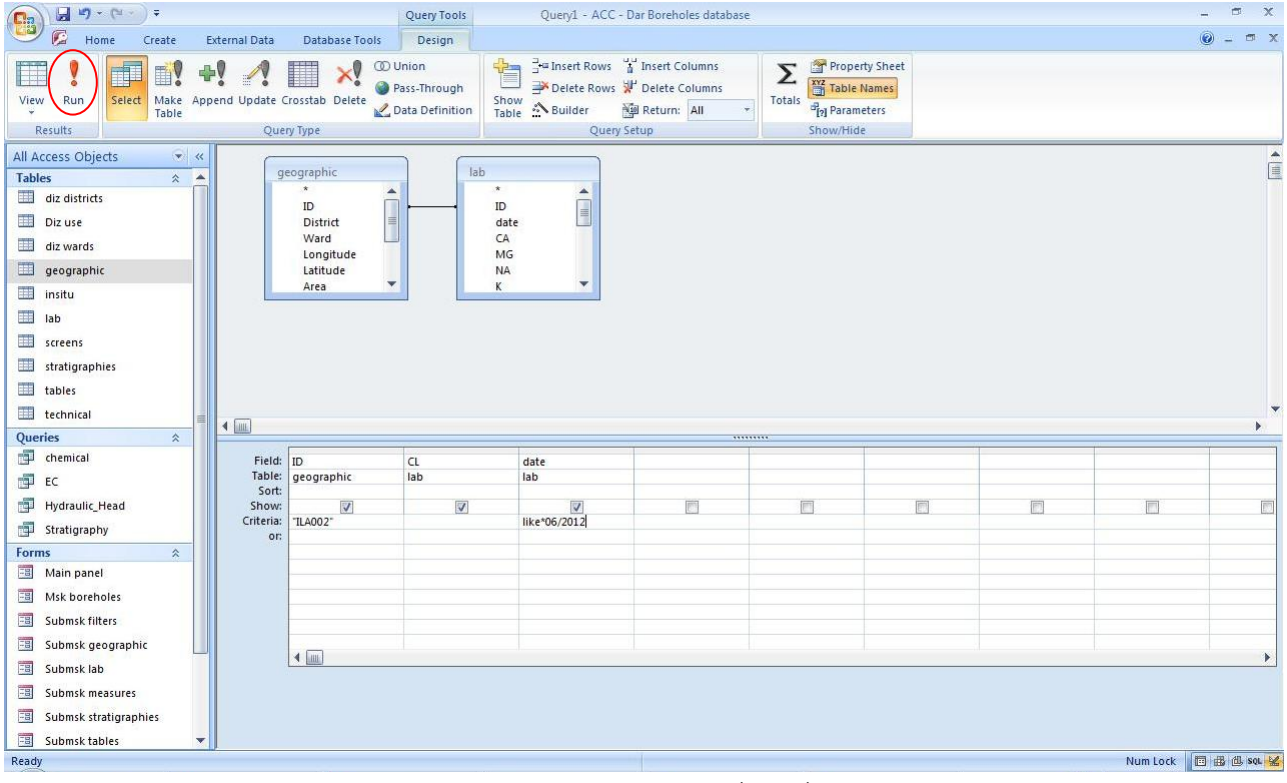

Click Run to run the query (Figure 19) and display the results in a datasheet (Figure 20).

#### **Figure 19**: Query creation (Step 5)

| $\begin{array}{l} \boxed{\mathbf{H}} \hspace{.08cm} \text{ with } \hspace{.08cm} \mathbf{H} \hspace{.08cm} \text{ with } \hspace{.08cm} \mathbf{H} \hspace{.08cm} \text{ with } \hspace{.08cm} \mathbf{H} \hspace{.08cm} \text{ with } \hspace{.08cm} \mathbf{H} \hspace{.08cm} \text{ with } \hspace{.08cm} \mathbf{H} \hspace{.08cm} \text{ with } \hspace{.08cm} \mathbf{H} \hspace{.08cm} \text{ with } \hspace{.08cm} \mathbf{H} \hs$<br>and in<br>Query1 - ACC - Dar Boreholes database<br>E |                      |                                                                                                    |                           |                          |                                                                     |                             |                                                                                                    |                                                     |                                                     |                      |  |
|----------------------------------------------------------------------------------------------------|----------------------|----------------------------------------------------------------------------------------------------|---------------------------|--------------------------|---------------------------------------------------------------------|-----------------------------|----------------------------------------------------------------------------------------------------|-----------------------------------------------------|-----------------------------------------------------|----------------------|--|
| c<br>Home<br>Create                                                                                                    | <b>External Data</b> | <b>Database Tools</b>                                                                                                    |                           |                          |                                                                     |                             |                                                                                                    |                                                     |                                                     | $\odot -$<br>图 X     |  |
| $\frac{1}{2}$<br>& Cut<br>X<br><b>Copy</b><br>View<br>Paste<br>Format Painter<br>$\sim$                                                                                                    | Calibri              | $+11$<br>$\mathbf{B} \quad I \quad \underline{\mathbf{U}} \quad \underline{\mathbf{A}} \quad \cdot \quad \underline{\mathbf{A}} \quad \cdot \quad \underline{\mathbf{H}} \quad \cdot \quad \underline{\mathbf{H}}$ | ・医毒理<br>图-                | 建建团<br>扫扫 (a)            | New<br>2<br><b>Save</b><br>Refresh<br>X Delete * HMore *<br>$All -$ | $\Sigma$ Totals<br>spelling | $\frac{A}{Z}$<br>Vy Selection *<br>$\bigtriangledown$<br>Ш<br>$\frac{Z}{A}$<br>Advanced -<br>Filter<br>$\frac{A}{2}$<br>Y Toggle Filter | $2 -$<br>臣<br>Switch<br>Size to<br>Fit Form Windows | all Replace<br>A<br>⇒ Go To *<br>Find<br>& Select * |                      |  |
| $\Gamma_{\rm M}$<br>Clipboard<br>Views                                                                                                    |                      | Font                                                                                                    | $\overline{\mathbb{F}_2}$ | <b>Rich Text</b>         | Records                                                             |                             | Sort & Filter                                                                                                    | Window                                              | Find                                                |                      |  |
| All Access Objects                                                                                                    | ID                   | CL<br>$\mathbf{v}_\mathrm{d}$                                                                                                    | date<br>$\bullet$         | $\overline{\phantom{a}}$ |                                                                     |                             |                                                                                                    |                                                     |                                                     |                      |  |
| <b>Tables</b><br>$\hat{z}$ $\triangle$                                                                                                    | <b>ILA002</b>        | 1100                                                                                                    | 6/15/2012                 |                          |                                                                     |                             |                                                                                                    |                                                     |                                                     |                      |  |
| <b>The Second</b><br>diz districts                                                                                                    | $*$                  |                                                                                                    |                           |                          |                                                                     |                             |                                                                                                    |                                                     |                                                     |                      |  |
| Diz use                                                                                                    |                      |                                                                                                    |                           |                          |                                                                     |                             |                                                                                                    |                                                     |                                                     |                      |  |
| diz wards                                                                                                    |                      |                                                                                                    |                           |                          |                                                                     |                             |                                                                                                    |                                                     |                                                     |                      |  |
| E<br>geographic                                                                                                    |                      |                                                                                                    |                           |                          |                                                                     |                             |                                                                                                    |                                                     |                                                     |                      |  |
| insitu                                                                                                    |                      |                                                                                                    |                           |                          |                                                                     |                             |                                                                                                    |                                                     |                                                     |                      |  |
| ab                                                                                                    |                      |                                                                                                    |                           |                          |                                                                     |                             |                                                                                                    |                                                     |                                                     |                      |  |
| <b>THE</b><br>screens                                                                                                    |                      |                                                                                                    |                           |                          |                                                                     |                             |                                                                                                    |                                                     |                                                     |                      |  |
| stratigraphies                                                                                                    |                      |                                                                                                    |                           |                          |                                                                     |                             |                                                                                                    |                                                     |                                                     |                      |  |
| tables                                                                                                    |                      |                                                                                                    |                           |                          |                                                                     |                             |                                                                                                    |                                                     |                                                     |                      |  |
| technical                                                                                                    |                      |                                                                                                    |                           |                          |                                                                     |                             |                                                                                                    |                                                     |                                                     |                      |  |
| Queries<br>$\hat{z}$                                                                                                    |                      |                                                                                                    |                           |                          |                                                                     |                             |                                                                                                    |                                                     |                                                     |                      |  |
| chemical                                                                                                    |                      |                                                                                                    |                           |                          |                                                                     |                             |                                                                                                    |                                                     |                                                     |                      |  |
| 同 EC                                                                                                    |                      |                                                                                                    |                           |                          |                                                                     |                             |                                                                                                    |                                                     |                                                     |                      |  |
| Hydraulic_Head                                                                                                    |                      |                                                                                                    |                           |                          |                                                                     |                             |                                                                                                    |                                                     |                                                     |                      |  |
| Stratigraphy                                                                                                    |                      |                                                                                                    |                           |                          |                                                                     |                             |                                                                                                    |                                                     |                                                     |                      |  |
| <b>Forms</b><br>$\lambda$                                                                                                    |                      |                                                                                                    |                           |                          |                                                                     |                             |                                                                                                    |                                                     |                                                     |                      |  |
| <b>EB</b> Main panel                                                                                                    |                      |                                                                                                    |                           |                          |                                                                     |                             |                                                                                                    |                                                     |                                                     |                      |  |
|                                                                                                    |                      |                                                                                                    |                           |                          |                                                                     |                             |                                                                                                    |                                                     |                                                     |                      |  |
| Submsk filters<br>电                                                                                                    |                      |                                                                                                    |                           |                          |                                                                     |                             |                                                                                                    |                                                     |                                                     |                      |  |
| <b>EB</b> Submsk geographic                                                                                                    |                      |                                                                                                    |                           |                          |                                                                     |                             |                                                                                                    |                                                     |                                                     |                      |  |
| Submsk lab                                                                                                    |                      |                                                                                                    |                           |                          |                                                                     |                             |                                                                                                    |                                                     |                                                     |                      |  |
| Submsk measures<br>電                                                                                                    |                      |                                                                                                    |                           |                          |                                                                     |                             |                                                                                                    |                                                     |                                                     |                      |  |
| <b>EB</b> Submsk stratigraphies                                                                                                    |                      |                                                                                                    |                           |                          |                                                                     |                             |                                                                                                    |                                                     |                                                     |                      |  |
| 電<br>Submsk tables<br>$\overline{\mathbf{v}}$                                                                                                    | Record: M 1 of 1     | $\blacktriangleright \hspace{0.1cm} \blacktriangleright \hspace{0.1cm} \blacktriangleright \hspace{0.1cm} \blacktriangleright \hspace{0.1cm} \blacktriangleright \hspace{0.1cm} \blacktriangleright$               | <b>K No Filter Search</b> |                          |                                                                     |                             |                                                                                                    |                                                     |                                                     |                      |  |
| Ready                                                                                                    |                      |                                                                                                    |                           |                          |                                                                     |                             |                                                                                                    |                                                     |                                                     | Num Lock 图 曲 d soL % |  |

**Figure 20**: Query creation (Step 6)